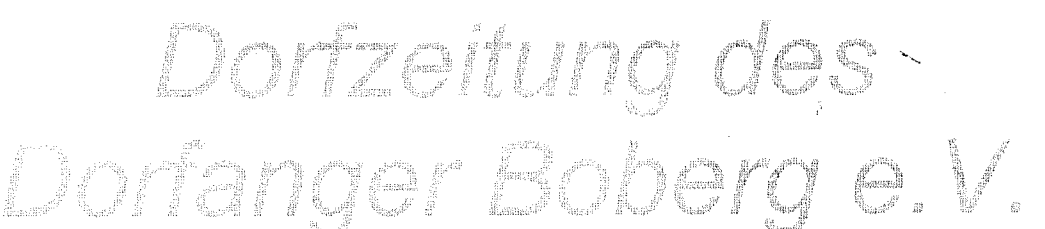

# Inhalt dieser Ausgabe: - Mitgliederversammlung am 15. Juni

- Dorffest am 30. Juni & "Tanz in den Juli" - 18. Juni Vortrag von Herrn Kröger

# vom Bauamt Bergedorf

**Bitte nicht vergessen:** Am Freitag um 19:00 ist die Mitgliederversammlung des Vereins Dorfanger Boberg e.V. Wir freuen uns auf Ihr zahlreiches Erscheinen, auch noch Nichtmitglieder sind herzlich willkommen. Einlaß ist ab 18:00Uhr. Getränke werden verkauft. Der Erlös wird für die Bürgerhauseinrichtung verwendet

"Tanz in den Juli" ... ein Fest zum Kennenlernen

Am Samstag, den 30. Juni wollen wir unser erstes eigenes Dorffest mit allen Dorfbewohnern feiern. Es wird viele interessante Aktionen geben, die kleinen und großen Bewohnern Spaß machen. Am Abend wird der letzte Tag des Junis bei zwangloser Tanzmusik und gemütlichem Zusammensein gefeiert.

Bitte reservieren Sie sich diesen Tag unbedingt!!! Und besorgen Sie sich rechtzeitig einen Babysitter für Ihre Kinder!!!

Ein genaueres Tages-Programm wird noch rechtzeitig per Flugblatt verteilt.

Besondere Attraktion des Abends: Das Dorfanger-Buffet: Möglichkeit Jeder Teilnehmer bringt nach seine eigene Lieblingsspeise mit.

### Montag 18. Juni 19:00Uhr Herr Kröger vom Bauamt Bergedorf informiert:

Was darf ich auf meinem Grundstück bauen und was nicht?

### Was ist als bauliche Maßnahme erlaubt? Was muß beantragt werden? Was nicht? Was ist verboten?

Wer repariert einen gespendeten leicht lädierten Fernseher für gemeinschaftliche Fernsehaktionen? Bitte beim Bürgerhaus melden!!!

### Infoveranstaltung für Kinder!

Am letzten Donnerstag, den 7. Juni hatten wir zu unserer Veranstaltung eingeladen. Wir hatten allerdings gehofft, daß ein bißchen mehr Eltern dagewesen wären. Es soll doch für Ihre Kinder etwas gemacht werden!

Wir haben uns aber nicht entmutigen lassen, sondern bekamen gute Anregungen, wozu unsere Kinder Lust hätten wozu sie Spaß haben.

Konkret haben sich Krabbelgruppen und Bastelgruppen gefunden, die sich jetzt aber noch auf eine ganze Menge von Teilnehmern freuen würden, da wir diese sonst nicht verwirklichen können.

Also - kommen Sie mit Ihren Kindern zu den Sprechzeiten zum Bürgerhaus und tragen Sie sich mit Ihren Kindern in die dort ausliegenden Listen ein.

Über weitere Ideen, Anregungen und Eltern, die sich aktiv beteiligen möchten, würden wir uns sehr freuen.

Tschüß und bis bald

Janine Schmidt, Tel.: 4109 2795 Gaby Hay, Tel.: 4109 2205

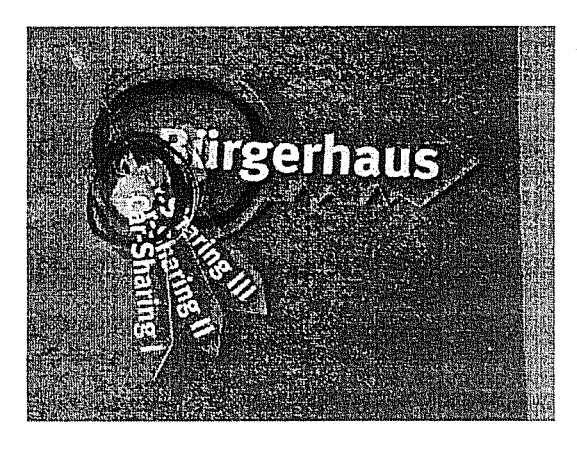

#### Büroöffnungszeiten:

Di: 17-19:00Uhr (Wasserverband) Di.: ab 19:00Uhr

**Vorstand des Vereins** 

Do.:17-19:00Uhr

Vereinsgeschäfte & CarSharing

Sa.: 10-12:00Uhr

Vereinsgeschäfte & CarSharing

Adresse: Bockhorster Weg 1

## **Termine im Bürgerhauss**

Fr. 15.6. 19100Uhr Mitgliederversammlung Mo. 18.6. 19.00Uhr Vortrag zu Baugenehmigungen Fr. 22.6. 19:00Uhr Jugendtreffen<br>Fr. 22.6. 20:00Uhr Tupperparty Sa. 30.6. ab 15.00Uhr Dorffest ab 20:00Uhr "Tanz in den Juli"

#### Der Verein nutzt folgende Medien:

Diese "Zeitung" über Hauspost Den Aushang am Bürgerhaus Das Internet: www.dorfanger-boberg.de Den Videotext: Nur im Dorfanger-Boberg-Kabelfernsehen auf Kanal 65 über das dorfeigene Fernsehprogramm

Tel: 4109 1725 Fax: 4109 1724 verein@dorfanger-boberg.de carsharing@dorfanger-boberg.de

### **Vorstand des Vereins:**

**Wolfgang Kamenske Bernd Siebert** Birgit Tajallai Holger v. Stillfried Holger Mundhahs **Marion Wilkens Bernd Bramfeld** 

Ausgabe vom 12.6.2001 V.i.S.d.P.: Holger v. Stillfried

### **News vom Infoabend des Jugendtreffs**

Am 08. Juni fand unser erstes Treffen im Jugendraum des Bürgerhauses statt. Es waren ungefähr 15 Jugendliche und Kinder haben über die Einrichtung des da. Wir Kicker. Raumes gesprochen (Wünsche: über mögliche Billiardtisch....) und Aktivitäten. Dabei haben wir erst mal die 4 wichtigsten Gruppen ausgewählt: Fußball, Basketball, Disco und ein Mädchentreff.

str

Es werden im Bürgerhaus ab Dienstag, den 12. Juni Listen aushängen, in die sich alle, die Interesse haben, eintragen können. Das nächste Treffen findet am 22. Juni um 19.00 Uhr im Bürgerhaus statt.

Wer Lust hat, in einer der vier Gruppen mitzumachen oder auch Ideen für andere Gruppen hat, sollte dann mal vorbeikommen. **Bis dann!** 

Am 22. Juni 20:00Uhr stellt sich die Tupperware Beraterin Claudia Kirsten mit einer Tupperparty im Bürgerhaus vor.

Da je nach Umsatz kostenlose Tupperware für das Bürgerhaus gestellt wird, hoffen wir, daß Sie zahlreich erscheinen:

Auf dem Langstücken 2, Tel.: 738 50 90